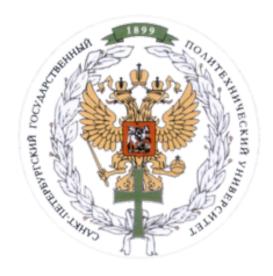

Ministry of Education and Science of the Russian Federation
Peter the Great St. Petersburg State Polytechnic University
Institute of Computer Science and Control Systems
Control Systems and Technology Department

# Course Final Project Report

Shakey's World
Discipline: History and Methodology of Informatics and Computer Engineering
7 November 2016

| Student Group: 13541/8   |
|--------------------------|
| <br>Christopher W. Blake |
| <u>Professor</u>         |
| Malykhina G.F.           |

# Course Project: Shakey's World History and Methodology of Informatics

#### Contents

| Summary             | 3  |
|---------------------|----|
| Program Usage       |    |
|                     |    |
| Manual Controls     |    |
| Automatic Controls  | 3  |
| Classes             |    |
|                     |    |
| Display Engine      |    |
| Environment - Rooms | θ  |
| Shakey and Box      |    |
| Activities          |    |
| Interactions        |    |
| States              |    |
| States              |    |
| Components          | 10 |

# Summary

A program, built in Java, is called "Shakey's World". In this world, there is a robot that can roam around in a digital environment. This robot can open/close doors, push a box around, climb on/off a box, and turn lights on/off.

There are 4 rooms, 1 hallway, 1 robot, and one box. Each room has a door, light switch, and light fixture.

# Program Usage

The world of Shakey includes both manual and automatic methods to move Shakey around the environment.

Below is a list of commands, and their description.

# Shakey's World - X Hallway 4

#### Manual Controls

| <b>Keyboard Key</b>                          | Description                                           |
|----------------------------------------------|-------------------------------------------------------|
| $\uparrow \downarrow \leftarrow \rightarrow$ | Move shakey around the room.                          |
| d                                            | Open or close a door.                                 |
| С                                            | Climb up/down from box, if near a box.                |
| 1                                            | Turn on a light, if on the box near the light switch. |

#### **Automatic Controls**

| <b>Keyboard Key</b> | Description                          |
|---------------------|--------------------------------------|
| 1234                | Go to specified room, if in hallway. |
| h                   | Go to hallway.                       |
| S                   | 1. Move the box to the light switch  |
|                     | 2. Climb on the box.                 |
|                     | 3. Switch the light on/off.          |

#### Classes

Below is a layout of the classes contained in the "ShakeysWorld" program. In the next sections, each individual area is discussed in more detail.

- 1.) The **ShakeysWorld** class starts the program and creates the environment.
- 2.) All objects in the environment are inherited from the abstract <u>GameObject</u> class. (examples: Wall, Floor, Shakey, Box)
- 3.) The Room class is used as an organization tool to create the environment for shakey.
- 4.) The <u>Handler</u> handles keyboard events, repositions objects, and renders content to the <u>Window</u>.

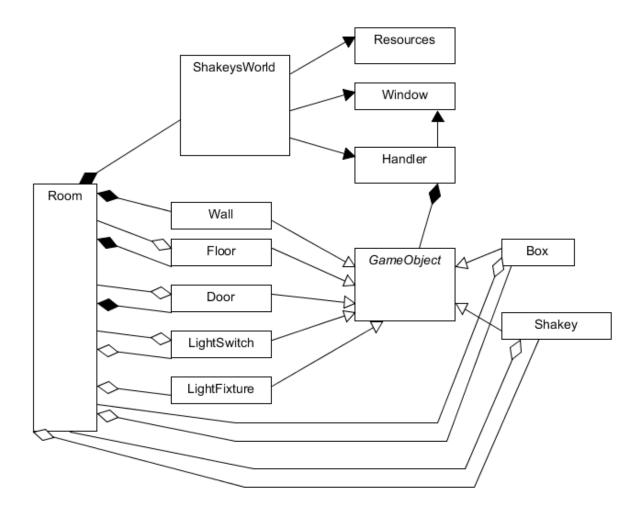

#### Display Engine

The main application is the class "ShakeysWorld". This class calls the following 3 important classes.

- 1. Handler Handles all GameObject updates.
  - a. Checks for collision detection between objects.
  - b. Updates all object positions.
  - c. Displays the results using the Window class.
  - d. Handles keyboard input.
- 2. Window Displays the results to the screen.
- 3. **Resources** Handles commonly used code and access to the image files.

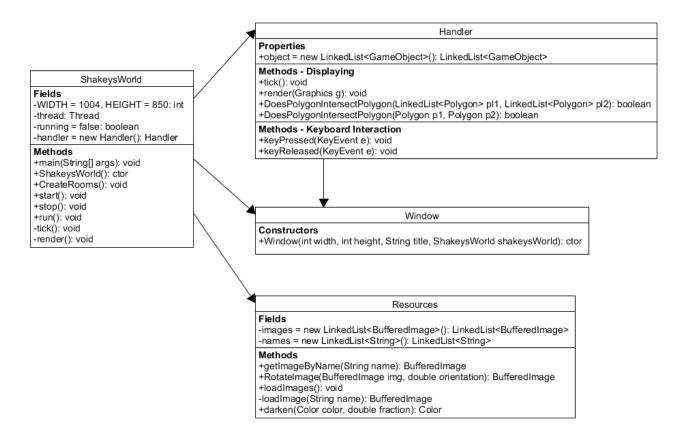

#### **Environment - Rooms**

A room is composed of various objects. Each of these objects is inherited by the "GameObject" class.

- 1. Wall The boundaries for each room
- 2. Floor The background of the room.
- 3. **Door** An object that can prevent or allow access to the room.
- 4. LightSwitch Changes the lighting state of the room.
- 5. **LightFixture** Represents the lighting of the room.
- 6. **GameObject** The abstract base class for all objects.

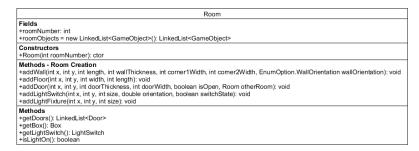

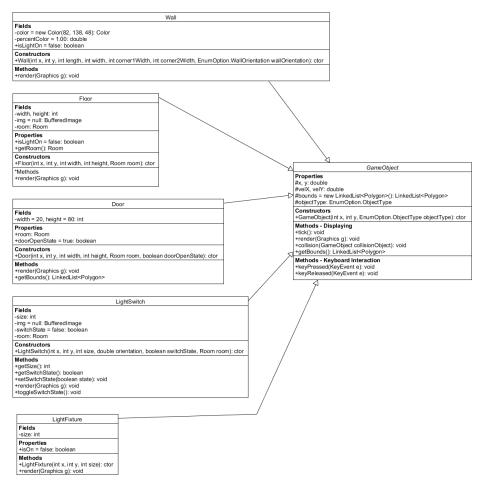

#### Shakey and Box

The two most important objects in the program are Shakey and the Box.

- 1. Shakey a robot that can be manually or automatically moved around the rooms.
- 2. **Box** an object that shakey can push around the rooms. The box is used to reach the light switch.

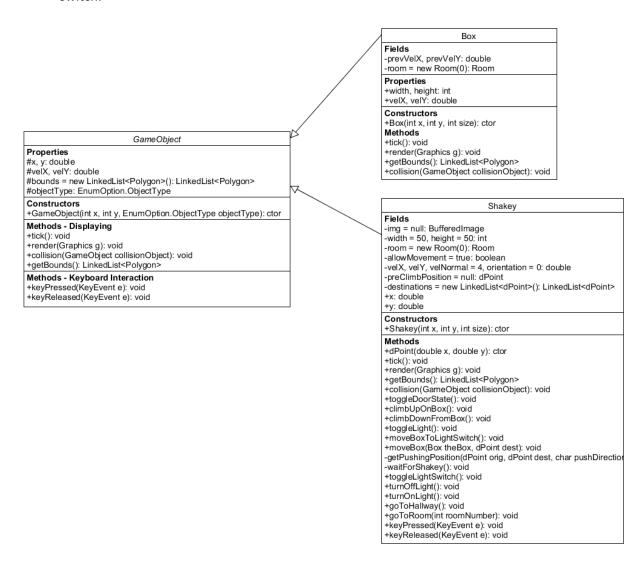

#### **Activities**

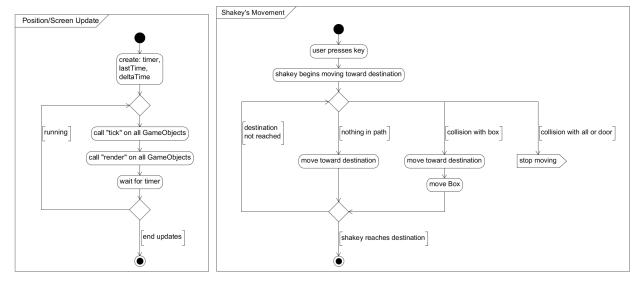

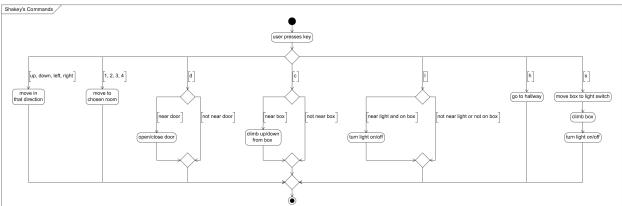

# Interactions

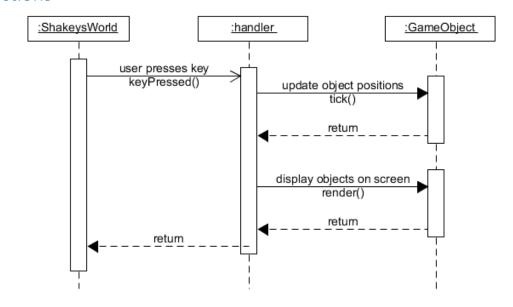

#### States

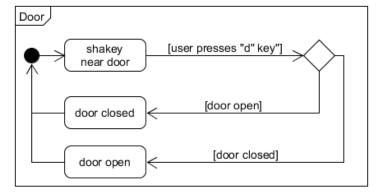

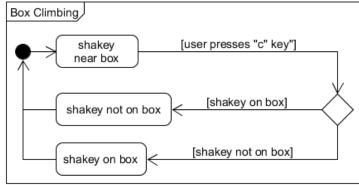

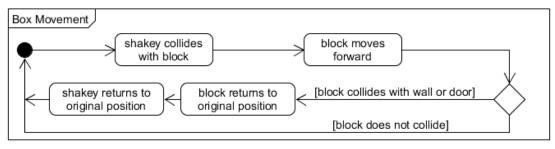

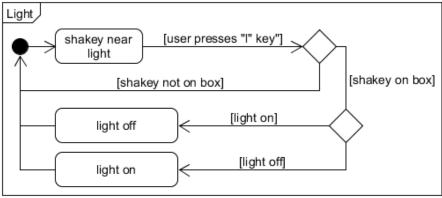

# Components

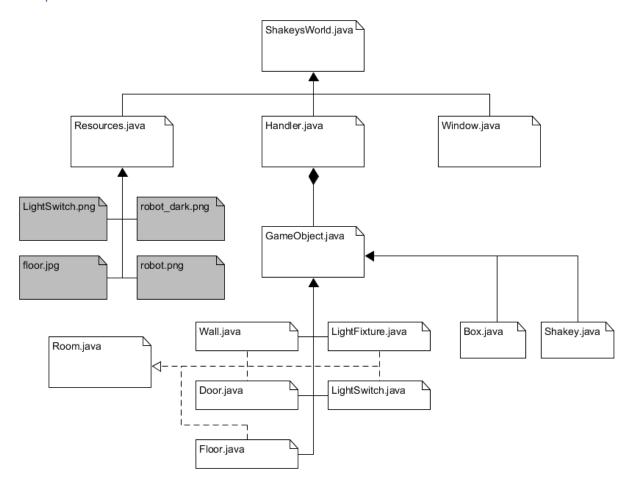